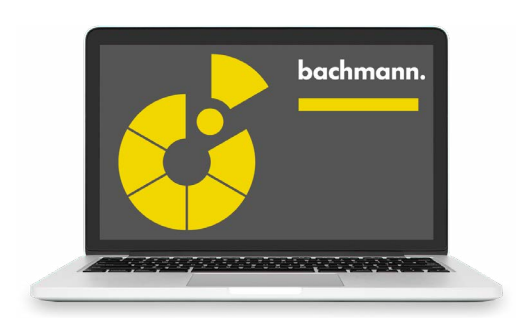

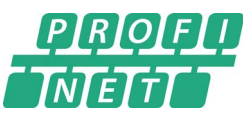

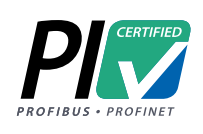

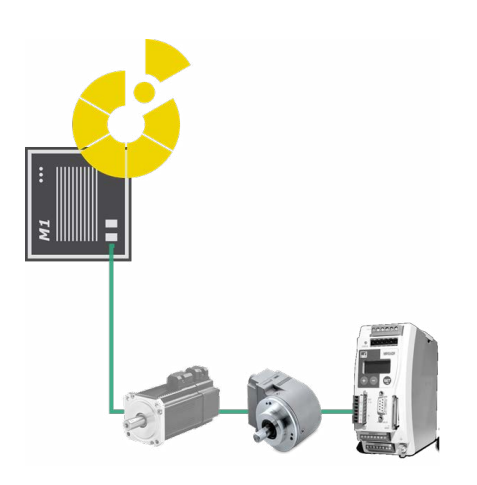

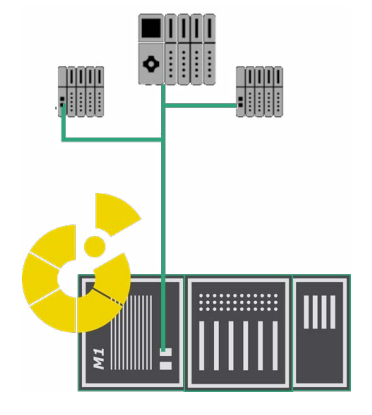

## **PROFINET® IO (RT)**

Das Steuerungssystem kann als PROFINET® Controller (Master) und/oder als PROFINET®-Device (Slave) betrieben werden.

Der Betrieb als **PROFINET Controller** ermöglicht mehrere getrennte PROFINET®-Netzwerke in einer Steuerung. Konfiguration, Inbetriebnahme und Test des Netzwerks erfolgen im SolutionCenter, dazu ist keinerlei Programmierung notwendig. Informationen zum Verbindungs- und Fehlerstatus werden gemeinsam mit den Kanalwerten sowie auf Statusvariablen angezeigt. Die Konfiguration bestehender Installationen kann im SolutionCenter geöffnet, geprüft und bearbeitet werden, ohne dass dafür das Konfigurationsprojekt mit den GSDML-Dateien auf dem Laptop erforderlich ist.

Beim Start der Steuerung und auch im laufenden Betrieb werden die Devices an Hand ihrer Position im Netzwerk erkannt und initialisiert. Der Austausch von Ersatzteilen im Betrieb kann somit mit dem Schraubendreher ohne Konfigurationswerkzeuge erfolgen. Die IO-Daten der Devices werden im Prozessabbild der Steuerung dargestellt. Ein azyklischer Zugriff durch Anwendungsprogramme auf Daten der Devices (wie Record read, Record write, Lesen von Diagnoseinformationen, Statusabfragen und -Kommandos) erfolgt über eine Programmierschnittstelle, die mit PLC-Bausteinen und C/C++ Funktionen angewendet wird.

Der Betrieb der Steuerung als **PROFINET Device** erlaubt die parallele Verbindung mit mehreren Controllern (Shared Device). Die Kanaldiagnose der IO-Module (Kabelbruch, Kurzschluss usw.) kann auf Profinet-Diagnosealarme abgebildet werden, somit sind diese Fehler auf dem Controller erkennbar.

Wird ein IO-Modul des Devices nicht von einem externen Controller übernommen, stehen die Ausgänge dieses IO-Moduls den lokalen Steuerungsprogrammen zur Verfügung. Ausgewählte Variablen dieser Steuerungsprogramme können, genau wie IO-Daten, mit einem Controller zyklisch ausgetauscht werden. So lassen sich flexible Kombinationen mit autonomen, intelligenten, vernetzten Steuerungen realisieren.

- Betriebsarten Controller (Master), Device (Slave) oder kombinierter Betrieb
- Beide Betriebsarten durch die PNO zertifiziert
- Auf allen M1-Steuerungs-CPUs ohne Zusatzhardware verwendbar
- Konfiguration über SolutionCenter bzw. GSDML-Datei
- Automatische Gerätetaufe der Devices durch den Controller bei erster Inbetriebnahme und im Ersatzteilfall
- Minimaler Buszyklus 1 ms
- Datenrate 10/100/1000 MBit
- Paralleler Ethernet Datenverkehr im selben Netzwerk ist möglich

### **Controller**

- Automatische Initialisierung der Teilnehmer beim Hochlauf und beim Wiederherstellen verlorener Verbindungen
- Nachbarschaftserkennung für einfachen Gerätetausch
- Darstellung der Device-Daten im Prozessabbild für lesenden und schreibenden Zugriff
- Darstellung von Fehlern und Diagnosedaten als Kanalstatus
- Funktionsschnittstelle für azyklische Zugriffe

## **Device**

- Austausch der Daten der lokalen IO-Module mit einem PROFINET Controller
- I-Device: Austausch von Variablenwerten der Steuerungsprogramme mit einem PROFINET Controller zur Vernetzung intelligenter Geräte
- Shared Device: Paralleler Zugriff von mehreren Mastern auf Module des Slaves
- Unterstützt zusätzlich Legacy-Initialisierung für den Betrieb an PROFINET Controllern nach älteren GSDML-Standards
- Gerätetaufe und Vergabe von Kommunikationseinstellungen kann durch den PROFINET Controller erfolgen

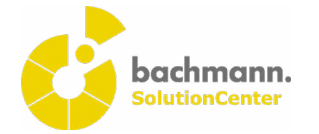

# **TEN** Scrippene<br>Tg Seebsh<br>Ell<br>S Actions<br>Tg, Zeem S  $13<sup>cm</sup>$  $13<sup>-1</sup>$ Y. 【別誌誌話篇篇】 **19999999999**

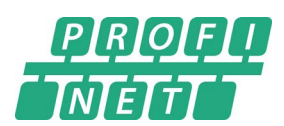

#### **PROFINET®-Konfigurator**

Der grafische Konfigurator für PROFINET®-Netzwerke ist Teil des Device Managers im SolutionCenter. Er erlaubt die Darstellung der vollständigen Topologie eines Netzwerks inklusive aller Komponenten wie Switches und Verbindungskabel.

Netzwerkparameter wie Timeout-Grenzen, optionale Stationen, die Zuordnung von Prozesswerten zu Communication Relations und weitere Detaileinstellungen können bei Bedarf ebenfalls in Parametertabellen vorgenommen werden. Die Konfiguration wird beim Speichern automatisch auf die beteiligten M1-Steuerungen übertragen. Das Konfigurationsprojekt wird ebenfalls komprimiert auf der Steuerung abgelegt, damit es auf einem anderen PC ohne manuelle Übertragung von Projektdateien erneut geöffnet, überprüft und fallweise geändert werden kann. Der Servicetechniker findet somit immer den aktuellen Konfigurationsstand vor.

Die **Konformität** zum PROFINET® Standard wurde vom Prüflabor COMDEC für den Controller, für das Device und für den Konfigurator im SolutionCenter bestätigt. Die Zertifikate können von der Homepage der PNO sowie von der Bachmann-Homepage abgerufen werden.

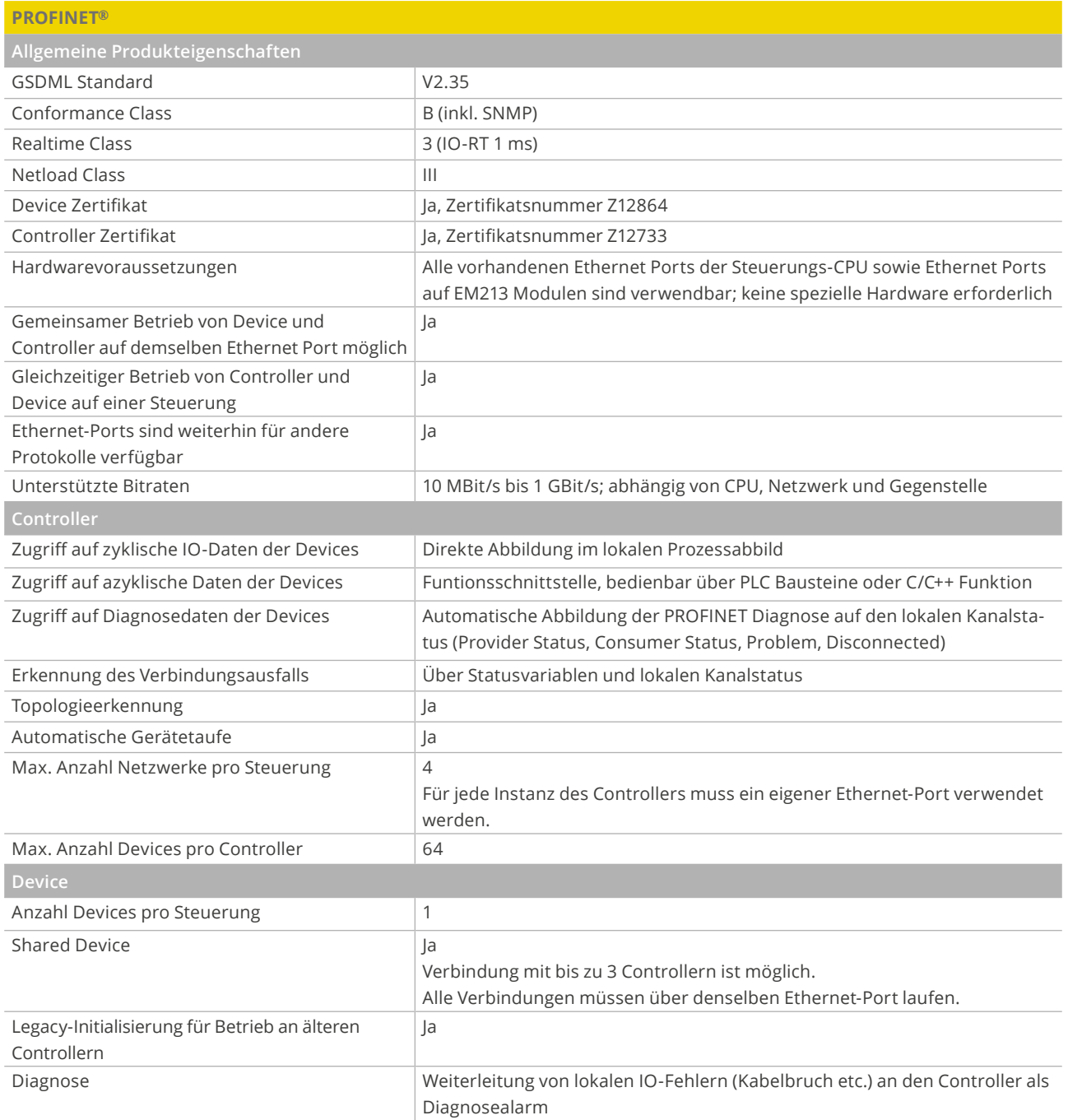

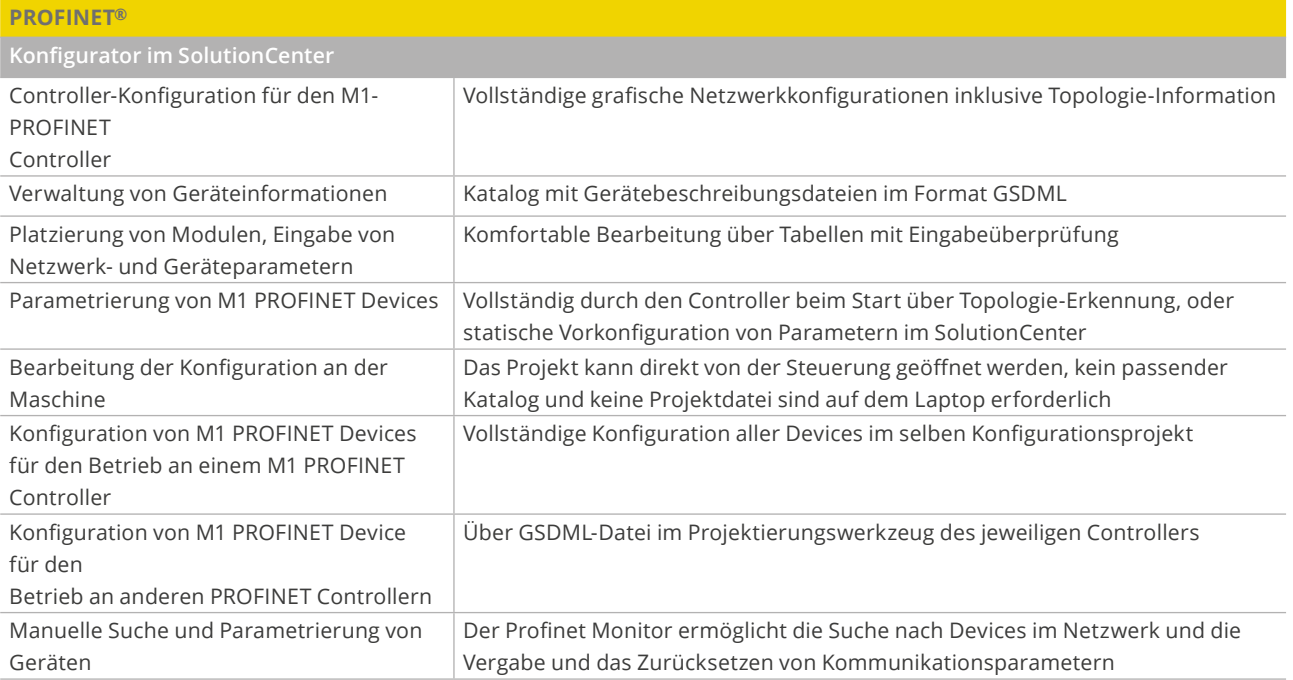